# CSS - Cascading Style Sheets

Prof. Emanuele Panizzi

- format the layout of a webpage
- cascading: style applies to all children elements
- CSS can be added to HTML documents in 3 ways:
	- Inline by using the style attribute inside HTML elements
	- Internal by using a *<style>* element in the *<head>* section
	- External by using a <link> element to link to an external CSS file

Inline CSS: apply a unique style to a single HTML element

*<!DOCTYPE html>* <html> <body> <h1 style*="color:blue;"*> *A Blue Heading*</h1> <p style*="color:red;"*> *A red paragraph.*</p> </body> </html>

# **A Blue Heading**

A red paragraph.

Internal CSS: define a style for a single HTML page

```
<!DOCTYPE html>
<html>
<head>
<style>
body {background-color: silver;}
h1 {color: blue;}
p {color: red;}
</style>
</head>
<body>
<h1>This is a heading</h1>
<p>This is a paragraph.</p>
</body>
</html>
```
This is a heading

This is a paragraph.

# External CSS: define the style for many HTML pages

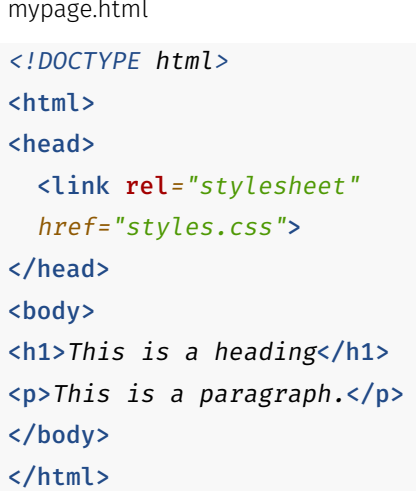

```
styles.css
body {
  background-color:
    silver;
}
h1 {
  color: blue;
}
p {
  color: red;
}
```
# Overridding

- Internal or external style sheets override the browser default
- Inline style overrides any other style

```
<head>
                                           This is green
<style>
h4 {color:green}
                                           This is cyan
</style>
</head>
                                           Green sans
<body>
<h4>This is green</h4>
<h4 style="color:cyan">This is cyan</h4>
<h4 style="font-family:sans-serif">Green sans</h4>
</body>
```
## *h1 {* color*:blue*; font-size*:12px*;*}*

- selector (the html element we want to style)
- one or more declarations
- each declaration is in the form property:value;

# Simple selectors

```
<head>
<style>
p {text-align:center;}
#hot {color:red;}
.xxl {font-size:300%;}
</style>
</head>
<body>
```

```
<p>Just centered</p>
```

```
<p id="hot">Centered red</p>
```

```
<p class="xxl">Centered large</p>
</body>
```
**Just centered** 

Centered red

# **Centered large**

```
h1, h2, p {
  text-align: center;
  color: red;
}
```

```
* {
 text-align: center;
 color: blue;
}
```

```
div p { /* selects all p elements inside div elements */
 background-color: yellow;
}
```
This is a descendant selector. There are 4 combinator types:

- descendant selector (space)
- child selector (>)
- adjacent sibling selector (+)
- general sibling selector (~)

## descendant selector (space)

<style> *div p {*color*:red*;*}* </style> </head> <body> <div> <p>*Child*</p> <table><tr><td> <p>*Descendant, not child*</p> </td></tr></table> </div> <p>*Not in a div, adjacent sibling*</p> <p>*Not in div, general sibling*</p>

#### Child

#### Descendant, not child

Not in a div, adjacent sibling

# child selector (>)

<style> *div* > *p {*color*:red*;*}* </style> </head> <body> <div> <p>*Child*</p> <table><tr><td> <p>*Descendant, not child*</p> </td></tr></table> </div> <p>*Not in a div, adjacent sibling*</p> <p>*Not in div, general sibling*</p>

#### Child

Descendant, not child

Not in a div, adjacent sibling

# adjacent sibling selector (+)

<style> *div* + *p {*color*:red*;*}* </style> </head> <body> <div> <p>*Child*</p> <table><tr><td> <p>*Descendant, not child*</p> </td></tr></table> </div> <p>*Not in a div, adjacent sibling*</p> <p>*Not in div, general sibling*</p>

#### Child

Descendant, not child

Not in a div, adjacent sibling

# general sibling selector (~)

<style> *div* ~ *p {*color*:red*;*}* </style> </head> <body> <div> <p>*Child*</p> <table><tr><td> <p>*Descendant, not child*</p> </td></tr></table> </div> <p>*Not in a div, adjacent sibling*</p> <p>*Not in div, general sibling*</p>

#### Child

Descendant, not child

Not in a div, adjacent sibling

# References

- https://www.w3.org/standards/webdesign/htmlcss
- https://en.wikipedia.org/wiki/CSS
- https://www.w3schools.com/css/default.asp